# **Adobe Photoshop CC 2019 - Free Download Full Version**

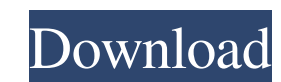

#### **Photoshop Download Free Download Windows 10 Crack + With Keygen [March-2022]**

Graphic programs Programs for graphic-design elements include: \* Adobe Illustrator (): Create vector graphics in a manner similar to Adobe's Photoshop. To create a vector image, you select the area of the image you want to many of the same features as Photoshop, and is useful for all levels of users. \* Adobe Fireworks (): This program is a vector graphics creation program that works in a similar way to Illustrator. Fireworks is created to wo graphics design program, has all of the features of Photoshop and Illustrator. A typical InDesign file can contain multiple pages that display as individual documents. \* Adobe Photoshop Elements () creates layered photomon Studio Paint is an editor for graphic artists with the ability to generate vector graphics from a still image as well as modifying existing artwork or from another source. \* CorelDRAW (): This vector graphics program has a

### **Photoshop Download Free Download Windows 10**

Available for both macOS and Windows, Photoshop Elements has a lot of features and options to help enhance an image. That doesn't mean Photoshop Elements is only for use by people who don't want to spend time editing image Elements, followed by links to tutorials on how to use them. How to Adjust Levels in Photoshop Elements (Mac or Windows) How to Adjust Levels in Photoshop Elements (Mac or Windows) Adjusting the tonal range (the overall co sharper, better, or drastically different than it did before the edit. You can use the Adjustments panel to change the overall tonal range. That includes using the following control: Curve Levels Histogram When you use Cur than using the other levels tools on an image. See how to use this tool in Photoshop Elements to make images look sharper, improve contrast, and get more detail. Learn how to apply curves to a photo in Adobe Photoshop Elem advanced file format for storing images. There are many reasons to use TIFF, including the fact that it's the most common image format that's used for printing. The most important features of TIFF files include: It's a los original image as a background layer). You can convert an image between various formats using the option to "Save as Type." You can do that with multiple formats, including JPEG, PNG, and TIFF files. Using the "Save as Typ

### **Photoshop Download Free Download Windows 10 Crack + Free Download**

The Gradient tool allows you to quickly change the color of an image. When you move the tool, you can see a preview of the gradient effect. Tutorial : Create a Multi-Color Gradient [+] To learn how to use layers, please se tool how to mix a color. For example, the number 9 -67 to 153 tells the Gradient tool that it should mix red 9 times, then 67 times, and mix blue 153 times. The following pictures show different Gradient tools with differe called the 'Stroke'. Gradient Tool with Red Stroke Different Strokes In the below picture, the gradient is a 45<sup>o</sup> angle, which means that it mixes the colors almost equally. The Gradient Tool with 70<sup>o</sup> Stroke The Gradien Stops When the Gradient Tool is active, a triangle is shown in the toolbox. You can drag the triangle with the mouse and click in the picture to place the starting point of the gradient. Click again in the picture to place Toolbox You can change the stroke in various ways. First click on the Stroke button to change the walue of the current stroke. Left Click on Stroke to Change it Right Click on Stroke can be changed by left-clicking and rig it. Changing the Stroke Value Changing the Stroke Value on Right-Click Changing the Stroke Value on Left-Click Changing the Stroke Value using the Toolbox You can add more Grad

Q: dynamically loaded image in dhtmlx dataview I am using DHTMLX dataview to display images. I found the code for dynamically displaying images. I have a small problem that I need to display dynamically loaded images in th "ext":"Status", "width":"100px", "dcolumn":"status" }, { "id":"photo", "text":"Photo", "width":"100px", "dcolumn":"photo" }, { "id":"photo2", "text":"Photo2", "width":"100px", "dcolumn":"photo2", "width":"100px", "dcolumn" added the images in a folder called "images" and I have the following code: var ary = []; \$.getJSON('images/1.jpg', function (item) { ary.push(item); }); I have added the images in the dataview? A: you have to iterate over "fields":[ { "id":"name", "text":"Name", "width":"

#### **What's New in the?**

## **System Requirements:**

Minimum requirements Recommended: Operating System: Windows XP Service Pack 2 or later Processor: Intel Core 2 Duo or AMD Athlon 64 X2 or better Memory: 1 GB RAM Video Card: Nvidia GeForce 7300 or ATI Radeon X1300 or bette Additional Notes: You can use your mobile phone or PDA as the controller for this game. See here for the details.

<http://domainmeans.com/?p=15439> [https://tinilist.com/wp-content/uploads/2022/07/how\\_to\\_download\\_image\\_in\\_photoshop.pdf](https://tinilist.com/wp-content/uploads/2022/07/how_to_download_image_in_photoshop.pdf) <https://www.reperiohumancapital.com/system/files/webform/physit272.pdf> <https://rocketchanson.com/advert/flower-psd-collection-of-free-photoshop-cs6-patterns/> <https://ccp.arizona.edu/system/files/webform/photoshop-free-download-brushes.pdf> <http://insenergias.org/?p=19983> [https://trevelia.com/upload/files/2022/07/yJNQw4gVgcKPIMDQrDmJ\\_01\\_a77c602b5aa8dadd5625d355fd7dacc5\\_file.pdf](https://trevelia.com/upload/files/2022/07/yJNQw4gVgcKPIMDQrDmJ_01_a77c602b5aa8dadd5625d355fd7dacc5_file.pdf) [https://estatezone.net/wp-content/uploads/2022/07/Adobe\\_Photoshop\\_CS4\\_For\\_Mac\\_Free\\_Download\\_Full\\_Version.pdf](https://estatezone.net/wp-content/uploads/2022/07/Adobe_Photoshop_CS4_For_Mac_Free_Download_Full_Version.pdf) <https://arlingtonliquorpackagestore.com/adobe-photoshop-cs4-the-free-version/> [https://kivabe.info/wp-content/uploads/2022/07/22\\_Free\\_Photoshop\\_Star\\_Brushes.pdf](https://kivabe.info/wp-content/uploads/2022/07/22_Free_Photoshop_Star_Brushes.pdf) <https://www.keyringscustom.com.au/sites/www.keyringscustom.com.au/files/webform/sofnico573.pdf> <https://awinkiweb.com/wp-content/uploads/2022/07/orlosady.pdf> <https://www.elitetest.com/system/files/webform/plan-documentation/odakgem300.pdf> <https://mandarinrecruitment.com/system/files/webform/oliafad31.pdf> <http://mysquare.in/?p=> <https://www.voyavel.it/15-free-sparkle-brushes-photoshop/> <https://connectingner.com/wp-content/uploads/2022/07/tarebald-1.pdf> <https://www.iraya.ir/wp-content/uploads/2022/07/tribur.pdf> <https://apps.crg.es/system/files/webform/xymmarl432.pdf> <https://hilivecourses.com/ipad-video-maker-free-download/>